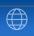

# Dr. LaTeX Beamer

How I Learned to Stop Worrying and Love the Slide

Konqi Konqueror

December 3, 2019

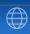

- 1 Introduction
- 2 Basic structuring
- 3 Fancy features

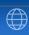

- 1 Introduction
- 2 Basic structuring
- 3 Fancy features

#### LaTeX

- Obviously some basic LaTeX knowledge is necessary
- Some more features will be provided here

#### Beamer

You'll learn them by looking at this presentation source

#### Goal

- Learn how to make well structured slides
- Using a beautiful theme (congrats to the Oxygen team!)
- Take over the world
- Relax...

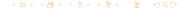

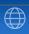

- 1 Introduction
- 2 Basic structuring
- 3 Fancy features

# Sections, Frames and Blocks Put everything into boxes

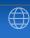

The current section is "Basic structuring". And the current frame is what you have on the screen right now.

#### A beautiful block

A block has a title, and some content. You can put in a block almost everything you want that is provided by LaTeX. For example math works as usual:

$$\sum_{i=1}^{n} i = \frac{n \times (n+1)}{2} \tag{1}$$

Also works outside a block:

$$\sum_{n=0}^{\infty} i^2 = \frac{n \times (n+1) \times (2n+1)}{6}$$
 (2)

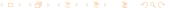

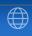

#### Standard block

- A standard block, used for grouping
- Obviously can contain itemizes too...
  - And nested itemizes...
  - of course!

#### Alert block

WARNING: Something very important inside this block!

## Example

Note that examples are displayed as a special block.

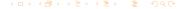

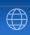

- 1 Introduction
- 2 Basic structuring
- 3 Fancy features

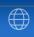

#### A regular block

- Normal text
- Highlighted text to draw attention
- "Alert'ed" text to spot very important information
- Alternatively you can
  - "Alert" the item itself
  - Or "Highlight" it

# If it's very very important...

... you can "alert" in an "alertblock" Ewww, nasty, heh?

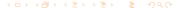

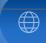

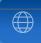

- 1 Two more to go

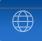

- 1 Two more to go
- 2 One more to go

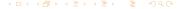

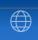

- 1 Two more to go
- 2 One more to go
- 3 Last chance...

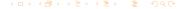

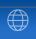

- 1 Two more to go
- 2 One more to go
- 3 Last chance...
- 4 BOOM!

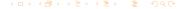

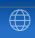

- 1 Two more to go
- 2 One more to go
- 3 Last chance...
- 4 BOOM!

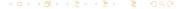

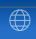

- 1 Two more to go
- 2 One more to go
- 3 Last chance...
- 4 BOOM!

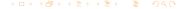

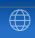

- 1 Two more to go
- 2 One more to go
- 3 Last chance...
- 4 BOOM!

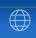

- 1 Two more to go
- 2 One more to go
- 3 Last chance...
- 4 BOOM!

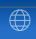

- 1 Two more to go
- 2 One more to go
- 3 Last chance...
- 4 BOOM!

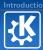

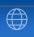

# And now?

Enter the secret section

## Why?

- Beamer is hot!
- This style deserves to be improved

#### How?

- Grab it
- Improve its LaTeX code
- Use you artistics skills
- Document it
- Help other people to use it
- Use it...

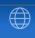

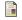

#### LaTeX Beamer

http://latex-beamer.sourceforge.net/

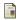

#### **KDE** Presentations

http://www.kde.org/kdeslides/

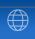

# Questions?

Konqi Konqueror konqi@kde.org

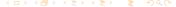